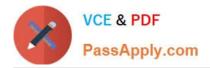

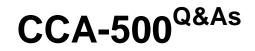

Cloudera Certified Administrator for Apache Hadoop (CCAH)

# Pass Cloudera CCA-500 Exam with 100% Guarantee

Free Download Real Questions & Answers **PDF** and **VCE** file from:

https://www.passapply.com/cca-500.html

100% Passing Guarantee 100% Money Back Assurance

Following Questions and Answers are all new published by Cloudera Official Exam Center

Instant Download After Purchase

100% Money Back Guarantee

😳 365 Days Free Update

800,000+ Satisfied Customers

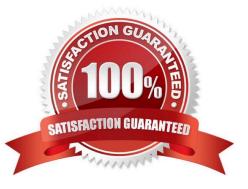

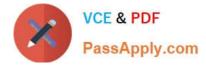

## **QUESTION 1**

Identify two features/issues that YARN is designated to address: (Choose two)

- A. Standardize on a single MapReduce API
- B. Single point of failure in the NameNode
- C. Reduce complexity of the MapReduce APIs
- D. Resource pressure on the JobTracker
- E. Ability to run framework other than MapReduce, such as MPI
- F. HDFS latency

Correct Answer: DE

## **QUESTION 2**

In CDH4 and later, which file contains a serialized form of all the directory and files inodes in the filesystem, giving the NameNode a persistent checkpoint of the filesystem metadata?

- A. fstime
- **B. VERSION**
- C. Fsimage\_N (where N reflects transactions up to transaction ID N)
- D. Edits\_N-M (where N-M transactions between transaction ID N and transaction ID N)

Correct Answer: C

#### **QUESTION 3**

You want to understand more about how users browse your public website. For example, you want to know which pages they visit prior to placing an order. You have a server farm of 200 web servers hosting your website. Which is the most efficient process to gather these web server across logs into your Hadoop cluster analysis?

- A. Sample the web server logs web servers and copy them into HDFS using curl
- B. Ingest the server web logs into HDFS using Flume
- C. Channel these clickstreams into Hadoop using Hadoop Streaming
- D. Import all user clicks from your OLTP databases into Hadoop using Sqoop
- E. Write a MapReeeduce job with the web servers for mappers and the Hadoop cluster nodes for reducers

Correct Answer: B

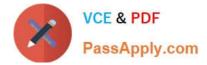

## **QUESTION 4**

Which two features does Kerberos security add to a Hadoop cluster? (Choose two)

- A. User authentication on all remote procedure calls (RPCs)
- B. Encryption for data during transfer between the Mappers and Reducers
- C. Encryption for data on disk ("at rest")
- D. Authentication for user access to the cluster against a central server
- E. Root access to the cluster for users hdfs and mapred but non-root access for clients

Correct Answer: AD

#### **QUESTION 5**

A user comes to you, complaining that when she attempts to submit a Hadoop job, it fails. There is a Directory in HDFS named /data/input. The Jar is named j.jar, and the driver class is named DriverClass.

She runs the command:

Hadoop jar j.jar DriverClass /data/input/data/output

The error message returned includes the line: PriviligedActionException as:training (auth:SIMPLE) cause:org.apache.hadoop.mapreduce.lib.input.invalidInputException: Input path does not exist: file:/data/input

What is the cause of the error?

- A. The user is not authorized to run the job on the cluster
- B. The output directory already exists
- C. The name of the driver has been spelled incorrectly on the command line
- D. The directory name is misspelled in HDFS
- E. The Hadoop configuration files on the client do not point to the cluster

Correct Answer: A

Latest CCA-500 Dumps

CCA-500 VCE Dumps

**CCA-500 Practice Test**